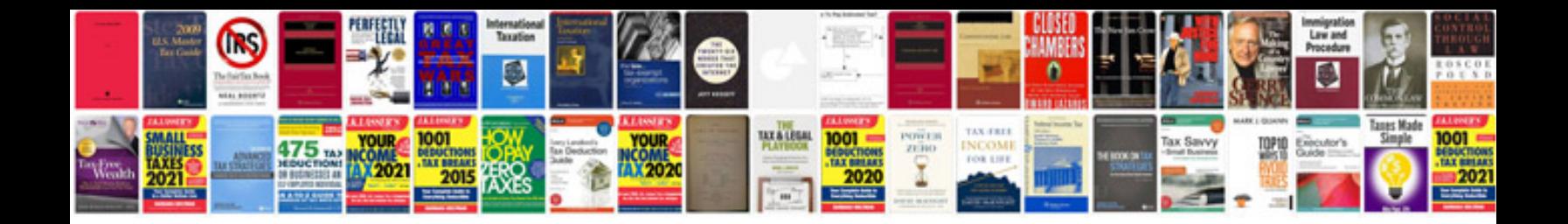

Us passport form ds11

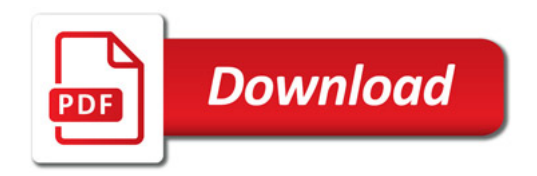

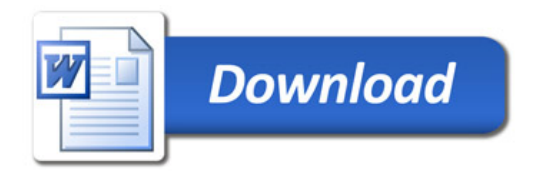